# **QGIS Application - Bug report #16893 Processing batch process interface: no way to go back**

*2017-07-20 07:41 AM - Paolo Cavallini*

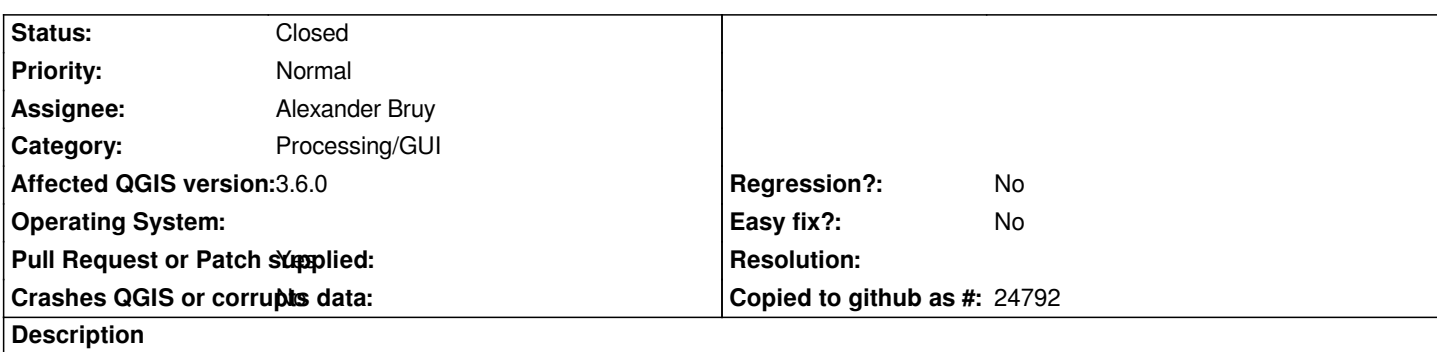

*The button "Run as batch process" in 2.18 opens a new popup, whereas in 3 changes the current one. New arrangement is IMHO nicer, but there is apparently no way of going back to non batch interface.*

*I think a "non-batch" button should be added for this purpose.*

# **Associated revisions**

**Revision e8a74f45 - 2019-05-24 12:51 AM - Alexander Bruy**

*[processing][needs-docs] allow to switch from batch dialog to single UI (fix #16893)*

### **History**

### **#1 - 2017-07-20 11:27 AM - Giovanni Manghi**

*- Priority changed from Low to Normal*

### **#2 - 2018-02-24 03:22 PM - Paolo Cavallini**

- *Assignee deleted (Victor Olaya)*
- *Affected QGIS version changed from master to 3.0.0*

*Still true in QGIS 3*

### **#3 - 2019-01-30 06:21 PM - Alexander Bruy**

*This makes no sense as batch dialog contains multiple sets of parameters and all of them except one will be lost when returning to the normal algorithm dialog.*

### **#4 - 2019-01-30 06:28 PM - Giovanni Manghi**

*- Status changed from Open to Feedback*

### **#5 - 2019-02-01 09:16 AM - Paolo Cavallini**

*- Status changed from Feedback to Open*

*Even if missing the configs, I think it is more practical for the user to go back to the non batch interface instead of closing the alg and reopening.*

- *Status changed from Open to Closed*
- *Resolution set to end of life*

# *End of life notice: QGIS 2.18 LTR*

### *Source:*

*http://blog.qgis.org/2019/03/09/end-of-life-notice-qgis-2-18-ltr/*

## **#7 - 2019-03-09 03:33 PM - Paolo Cavallini**

- *[Status changed from Closed to Reopened](http://blog.qgis.org/2019/03/09/end-of-life-notice-qgis-2-18-ltr/)*
- *Resolution deleted (end of life)*
- *Affected QGIS version changed from 3.0.0 to 3.6.0*

*Incorrectly closed.*

### **#8 - 2019-03-09 03:38 PM - Giovanni Manghi**

*- Status changed from Reopened to Open*

### **#9 - 2019-05-23 01:55 PM - Alexander Bruy**

- *Status changed from Open to In Progress*
- *Assignee set to Alexander Bruy*
- *Pull Request or Patch supplied changed from No to Yes*

*PR https://github.com/qgis/QGIS/pull/10080*

### **#10 - 2019-05-24 12:51 AM - Alexander Bruy**

- *% [Done changed from 0 to 100](https://github.com/qgis/QGIS/pull/10080)*
- *Status changed from In Progress to Closed*

*Applied in changeset commit:qgis|e8a74f453790d6bffdcf0bfb11b0009f54af569e.*

#### **#11 - 2019-05-24 07:54 AM - Paolo Cavallini**

*Thank you Alex!*